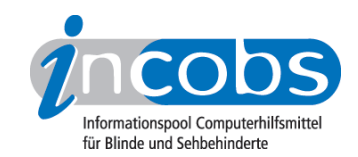

# Test 2006/2007 **Screenreader**

In den dritten Screenreadertest von INCOBS wurden die in Deutschland erhältlichen Screenreader Blindows, HAL, JAWS, Window-Eyes und Virgo einbezogen. Von JAWS wurden zwei Versionen geprüft: Die Ergebnisse des Tests der Version 6.2 haben wir zum Zeitpunkt der Erstveröffentlichung des Screenreadertests im April 2006 publiziert. Die im darauffolgenden Herbst erschienene Version 7.10 wurde im Dezember geprüft.

## $\blacksquare$  [Wie haben wir getestet?](http://incobs.info/produktinfos/screenreader/Archiv/test2006_2007/methode.php)<sup>1</sup>

Im Vergleich zu früheren Tests ging es uns diesmal nicht nur um die Frage, ob ein Screenreader alle Testaufgaben bewältigt. Ziel war es, auch die jeweilige Bedienphilosophie der Software zu erfassen. Getestet haben wir diesmal neben Windows XP und dem recht gut erschlossenen Anwendungsprogramm Word 2003 das Präsentationsprogramm PowerPoint.

## **n [Ergebnisse im Überblick](http://incobs.info/produktinfos/screenreader/Archiv/test2006_2007/artikel.php)**<sup>2</sup>

Die Aufgaben unter Windows XP und Word 2003 konnten alle fünf Screenreader meistern. Differenzen gibt es vielmehr in der Bedienfreundlichkeit. Beim Zugang zu PowerPoint ist das Leistungsspektrum der einzelnen Produkte sehr unterschiedlich.

#### $\blacksquare$  [Vergleichstabelle](http://incobs.info/produktinfos/screenreader/Archiv/test2006_2007/tabelle.php) 3

Hier können Sie die detaillierten Testergebnisse der fünf Screenreader miteinander vergleichen. Sie können immer zwei Produkte zur Zeit wählen, die dann in der Vergleichstabelle gegenübergestellt werden.

#### $\blacksquare$  Einzelergebnisse

Alle getesteten Produkte sind nachfolgend einzeln aufgeführt. Sie finden zu jedem Screenreader eine kurze Zusammenfassung mit dem Wichtigsten auf einen Blick. Dann folgen ausführliche Informationen zu den einzelnen Testabschnitten. Den Abschluss bilden detaillierte Ergebnisse in Tabellenform. Diese Ergebnisse können Sie wieder mit anderen Produkten vergleichen.

- [Blindows](http://incobs.info/produktinfos/screenreader/Archiv/test2006_2007/blindows.php)<sup>4</sup>
- [HAL](http://incobs.info/produktinfos/screenreader/Archiv/test2006_2007/hal.php)<sub>5</sub>
- JAWS  $6.2<sup>6</sup>$
- [JAWS 7.10](http://incobs.info/produktinfos/screenreader/Archiv/test2006_2007/jaws_710.php)7
- Virgo  $4.6<sup>8</sup>$

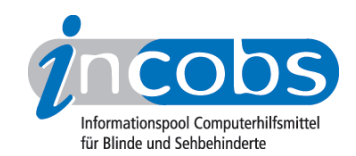

- Virgo  $4.7<sup>9</sup>$
- [Window-Eyes](http://incobs.info/produktinfos/screenreader/Archiv/test2006_2007/window_eyes.php)<sup>10</sup>

# **n** Links

- 1. [http://incobs.info/produktinfos/screenreader/Archiv/test2006\\_2007/](http://incobs.info/produktinfos/screenreader/Archiv/test2006_2007/methode.php) [methode.php](http://incobs.info/produktinfos/screenreader/Archiv/test2006_2007/methode.php)
- 2. [http://incobs.info/produktinfos/screenreader/Archiv/test2006\\_2007/artikel.](http://incobs.info/produktinfos/screenreader/Archiv/test2006_2007/artikel.php) [php](http://incobs.info/produktinfos/screenreader/Archiv/test2006_2007/artikel.php)
- 3. [http://incobs.info/produktinfos/screenreader/Archiv/test2006\\_2007/tabelle.](http://incobs.info/produktinfos/screenreader/Archiv/test2006_2007/tabelle.php) [php](http://incobs.info/produktinfos/screenreader/Archiv/test2006_2007/tabelle.php)
- 4. [http://incobs.info/produktinfos/screenreader/Archiv/test2006\\_2007/](http://incobs.info/produktinfos/screenreader/Archiv/test2006_2007/blindows.php) [blindows.php](http://incobs.info/produktinfos/screenreader/Archiv/test2006_2007/blindows.php)
- 5. [http://incobs.info/produktinfos/screenreader/Archiv/test2006\\_2007/hal.php](http://incobs.info/produktinfos/screenreader/Archiv/test2006_2007/hal.php)
- 6. [http://incobs.info/produktinfos/screenreader/Archiv/test2006\\_2007/jaws.](http://incobs.info/produktinfos/screenreader/Archiv/test2006_2007/jaws.php) [php](http://incobs.info/produktinfos/screenreader/Archiv/test2006_2007/jaws.php)
- 7. [http://incobs.info/produktinfos/screenreader/Archiv/test2006\\_2007/](http://incobs.info/produktinfos/screenreader/Archiv/test2006_2007/jaws_710.php) [jaws\\_710.php](http://incobs.info/produktinfos/screenreader/Archiv/test2006_2007/jaws_710.php)
- 8. [http://incobs.info/produktinfos/screenreader/Archiv/test2006\\_2007/virgo.](http://incobs.info/produktinfos/screenreader/Archiv/test2006_2007/virgo.php) [php](http://incobs.info/produktinfos/screenreader/Archiv/test2006_2007/virgo.php)
- 9. [http://incobs.info/produktinfos/screenreader/Archiv/test2006\\_2007/](http://incobs.info/produktinfos/screenreader/Archiv/test2006_2007/virgo_47.php) [virgo\\_47.php](http://incobs.info/produktinfos/screenreader/Archiv/test2006_2007/virgo_47.php)
- 10. [http://incobs.info/produktinfos/screenreader/Archiv/test2006\\_2007/](http://incobs.info/produktinfos/screenreader/Archiv/test2006_2007/window_eyes.php) [window\\_eyes.php](http://incobs.info/produktinfos/screenreader/Archiv/test2006_2007/window_eyes.php)